BitGet作为一家新兴的数字货币交易所,拥有先进的技术和完善的交易平台。通 过BitGet平台,用户可以在全球范围内高效便捷地进行数字货币的交易。同时,Bit Get也提供了一系列高级特性,包括用户自定义主题、交易对搜索、资产通知等, 大大提升了用户的交易体验。

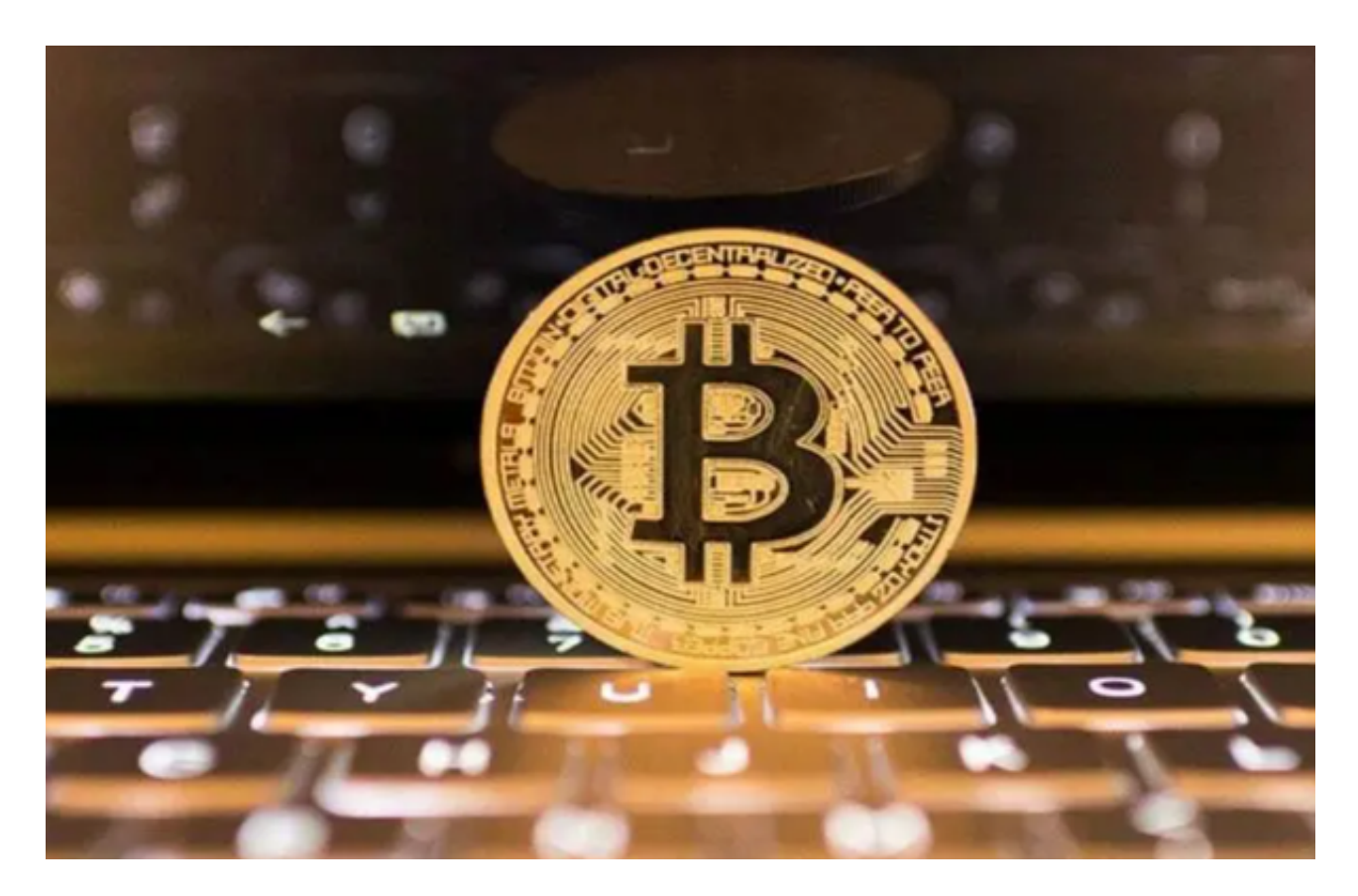

要下载Bitget交易所的正版软件,您可以按照以下步骤进行:

1.访问Bitget交易所的官方网站:您可以在浏览器中搜索"Bitget交易所",找到官 方网站并访问。

2.寻找下载链接:在Bitget交易所的官方网站上,通常会有一个下载页面或者下载 链接。您可以在网站的首页、底部导航栏或者帮助中寻找下载链接。

3.选择适合您设备的版本: Bitget交易所通常提供多个版本的软件, 包括Window s、Mac、iOS和Android等。请选择适合您设备的版本。

 4.点击下载链接:一旦找到适合您设备的版本,点击下载链接即可开始下载Bitget 交易所的正版软件。

5.安装软件:下载完成后,按照您设备的操作系统要求,双击安装程序并按照指示

进行安装。

 请注意,为了确保您下载的是Bitget交易所的正版软件,建议您只从官方网站下载 。避免从第三方网站或其他渠道下载,以防止下载到非官方或篡改的软件。

 此外,Bitget交易所的正版软件通常是免费提供的。如果有任何收费要求或者下载 费用,建议您谨慎对待,并确保您了解相关费用的来源和目的。

最后,为了确保您的账户安全,建议您在下载和安装Bitget交易所的正版软件后, 使用安全的密码和双重身份验证等安全措施来保护您的账户。

 BitGet平台还拥有非常便利的交易方式,用户可以通过Web、APP、API多种方式 进行交易。此外,BitGet还提供安卓、IOS等系统的移动端APP客户端,让用户随 时随地实时掌握行情动态,快速实现交易。

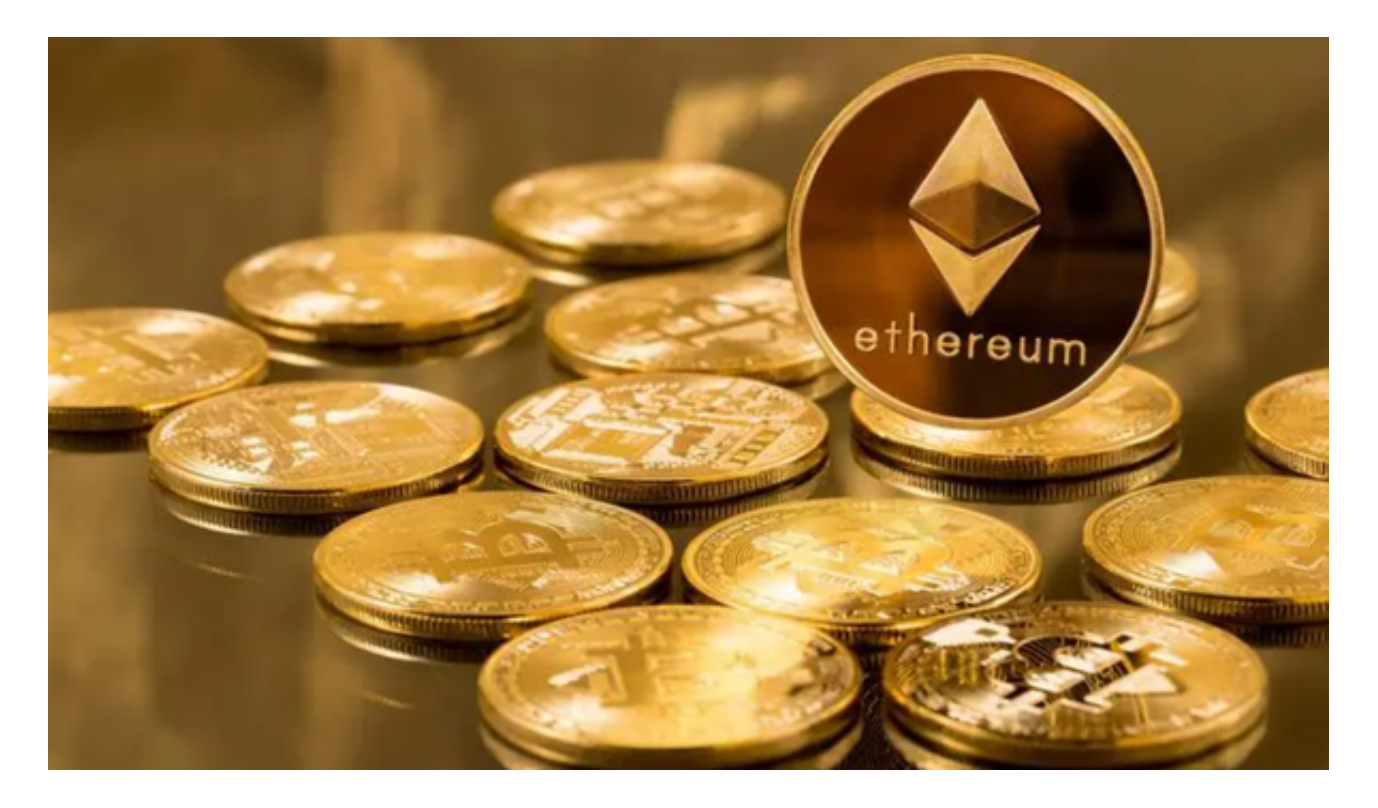

 随着数字货币市场的迅猛发展,BitGet竭尽全力为用户提供了高效、专业、可靠 的数字货币交易服务。作为一家全新的数字货币交易所,BitGet在技术、流程、业 务管理等方面都更具特色,具有广阔的发展前景。对于数字货币投资者而言,BitG et是进行数字货币交易的不二之选。